## ÉDUCATION PHYSIQUE ET SPORTIVE

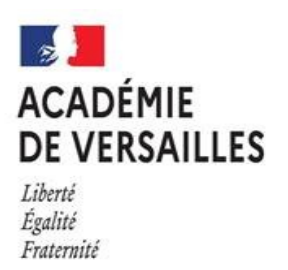

Inspection Pédagogique Régionale

Etude des référentiels certificatifs d'établissement

Le travail d'expertise et de validation des référentiels certificatifs d'établissement pour les voies générales, technologiques et professionnelles se poursuit. Les souscommissions départementales d'harmonisation et de proposition de notes seront mobilisées à ce sujet du 07 au 11 juin prochain pour une troisième session d'étude.

**Les attentes concernant la remontée des référentiels certificatifs d'établissement :**

*Pour le lycée général et technologique :* envoi de la totalité des référentiels pour chaque établissement

*Pour le lycée professionnel :* 

- CAP : envoi de deux référentiels certificatifs sur deux CA différents pour chaque établissement
- BAC PRO : envoi de trois référentiels certificatifs dont un sur le CA1 (lorsque ce champ est proposé comme support de la certification) pour chaque établissement

## **La date limite de dépôt des référentiels est fixée au 01 juin 2021**

Pour mémoire, l'ensemble des trames référentiels support aux différents examens sont accessibles par l'outil « Aide à la conception et à la rédaction des référentiels » sur notre site :

[https://eps.ac-](https://eps.ac-versailles.fr/IMG/pdf/aides_a_la_conception_referentiels_examens_31_03_2021.pdf)

[versailles.fr/IMG/pdf/aides\\_a\\_la\\_conception\\_referentiels\\_examens\\_31\\_03\\_20](https://eps.ac-versailles.fr/IMG/pdf/aides_a_la_conception_referentiels_examens_31_03_2021.pdf) [21.pdf](https://eps.ac-versailles.fr/IMG/pdf/aides_a_la_conception_referentiels_examens_31_03_2021.pdf)

**La procédure de dépôt des référentiels sur Ipack EPS :**

Voici le « chemin » à suivre :

- Portail d'entrée : Arena - extranet Versailles

- Identifiant personnel et mot de passe (les mêmes que votre adresse de messagerie académique)

- Cliquer dans **« Enquêtes et Pilotage »**

- Cliquer sur **iPackEPS**

- Puis dans tableau de bord => Dossiers et Projets => Dossier Certificatif ==> Référentiels

## **En cas de difficultés :**

Yvelines : ce.aide-packeps78@ac-versailles.fr

Essonne : ce.aide-packeps91@ac-versailles.fr

Hauts de Seine : ce.aide-packeps92@ac-versailles.fr

Val d'Oise : ce.aide-packeps95@ac-versailles.fr